WINDOWS 3. 1

厦门大学电子工程系 ( 361005) 许 俊 许 茹

: 主要介绍在 W IN DOW S 3. 1操作系统下如何编制实时心电监护软件 ,提出了 W IN 3. 1下编写实时硬件中断代码的一般性准则 ,同时介绍视窗下的心电波形 ( ECG)实时显示、 QRS波宽的检测 ,以及一种数字滤波算法等。

: ECG QRS 硬件中断 动态位图 数字滤波

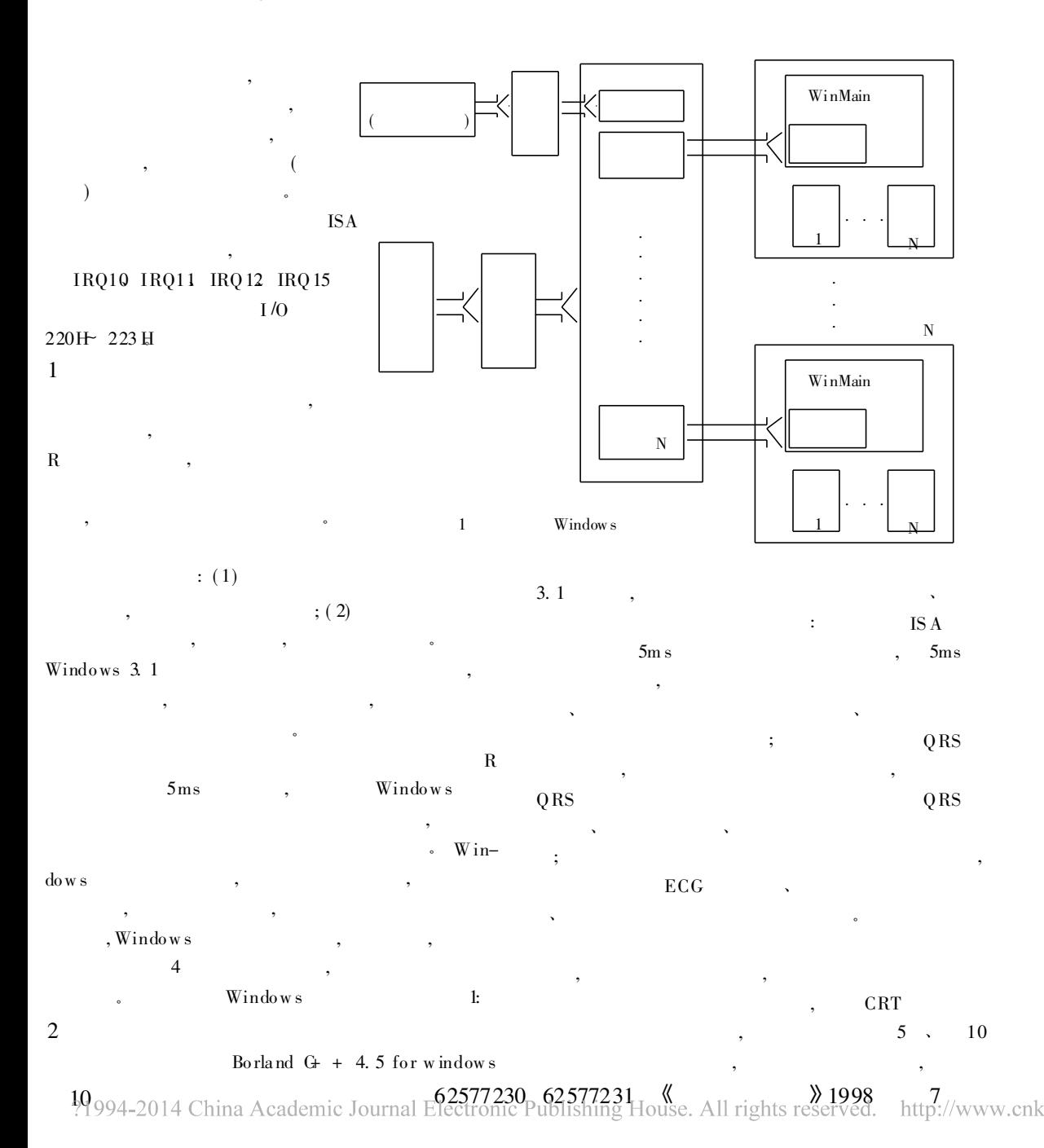

。 : 2. 1 WINDOWS W INDOWS , , where  $\alpha$  is the set of  $\alpha$ WINDOW S , :  $\mathbb D$ ,  $\mathbb D$ , ,  $\begin{array}{ccccc}\n\alpha & & & & & \cdots \\
\end{array}$ WINDOW S , CS: IP , where  $\qquad \qquad \bullet$ 。 ② W IN-DOW S API , API , Post Message , API , , 。  $\mathbb{S}$  (PU  $\mathbb{S}$ ) **WINDOWS** 。 : 5ms QRS , IRQ10、 IRQ11、 IRQ12、 IRQ15。 2. 2 ECG WINDOWS , , 。 DOS , ; WINDOW S , WINDOW S  $GDI($  ), **W** IN DOWS **ECG** ,  $(A \t B \t),$ , ECG ,  $5_{\text{ms}}$ ,  $5_{\text{ms}}$ ID\_TIM ER, ID\_TIM E A /B  $A / B$  B/A ; , , ID  $_{-}$ TIMER , A/B ( ) ,  $B/A$ 。  $,$  , , 。  $ECG$  Windows 2. 3 C PU CPU  $\frac{1}{2}$  . , where  $\mathbf{r}$  is the set of  $\mathbf{r}$ , , ID TIM ER( ) : CPU WINDOW S ID TIM ER  $\sim$  , and the set of  $\sim$  , and the set of  $\sim$  $time_{\text{equ}},$   $5_{\text{ms}}$ , timer, 5ms 1, timer time equ ,  $5<sub>ms</sub>$ ID \_ TIM ER,  $time_$  flag 0, time\_flag . time\_flag C PU , time\_ equ  $ID$  TIMER ; time  $_{\text{flag}}$  0, time equ  $ID$  TIMER 。 2. 4 200Hz , 50Hz  $50<sub>Hz</sub>$ 。 :  $Y_i = -\frac{1}{4}$  $\frac{1}{4}(X_{i-3}+X_{i-2}+X_{i-1}+X_i)$ ,  $Y_1 = , X_i =$ 2. 5 Q RS  $QRS$  : ① R ;  $\oslash$  QRS Q RS : Q RS ,  $\overline{\phantom{a}}$ ,  $\overline{\phantom{a}}$ 

 $\langle \rangle$  1994-2014 China Academic Journal Electronic Publishing House. All rights reserved. http://t

**ECG**  $: \overline{QRS}$  : QRS , Q RS P , , QRS , RAM 6 QRS ; QRS , R T 。 QRS = (  $\mathcal{V}$  5ms , , where  $\mathbf{v}$  $\cdot$  ECG 。 。 WinMain 。 , IsDialogMessa ge, IsDi $a\log M$  essage  $\qquad \qquad$ , hDlgM odeless [i]  $\qquad \qquad$  , TranslateM essage DispatchMessage , 。 MS-WINDOWS 3. 1 , where  $\lambda$ , where  $\mathbf{v}$  is the set of  $\mathbf{v}$ ,  $\sim$ 1 ( ) Martin Heller ; , . Windows . : , 1995 2 , . Windows , 1995 3 . Borland G+ + 4.5 . : , 1996 4 ( ) William Roctzh cim ; . Borland C+ + 4. 5  $for windows$  :  $1995$  $5 \qquad \qquad \text{PC} \qquad \qquad \text{C}$ 1995  $\begin{array}{ccc} 6 & \cdot & \cdot & \cdot & \cdot & \cdot \end{array}$ , 1993; 32( 5)  $($  : 1997-12-30)

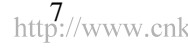